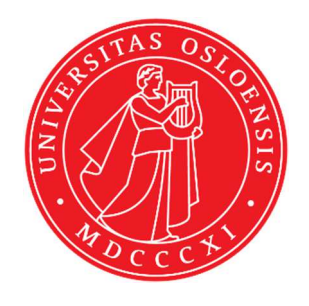

KJM 9250

# AVI 600 and AVII 600 MHz HSQC, HMBC and H2BC Experiments

Version 5.0

# Topspin 2.1 Windows XP AVI 600 Topspin 3.2 Windows 7 AVII 600

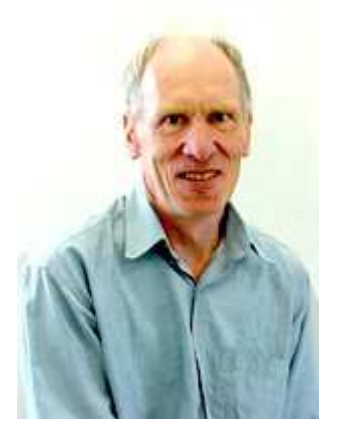

© Professor Emeritus Alistair Lawrence Wilkins, University of Waikato, New Zealand. February 2018

# **AVI and AVII 600 MHz HSQC, HMBC and H2BC Experiments**

## **1.0 Introduction**

<sup>1</sup>H detected aw coded **HSQC, HMBC** and **H2BC** parameter sets are set up with 1K or 2K acquired <sup>1</sup>H points and 128 to 256<sup> $13$ </sup>C increments. The **SHMBC** experiment (AVII-600) only) has a smaller number of  $^{13}$ C increments.

<sup>1</sup>H and <sup>13</sup>C spectral windows and their mid points should be determined before setting up **HSQC, HMBC, SHMBC** or **H2BC** experiments.

## **1.1 Processing**

`

**HSQC** experiments are phase sensitive experiments. These spectra should be phased **before** using the **abs1** and **abs2** commands. Low level  $\frac{2}{J}$  correlations may occasionally be observed in **HSQC** spectra.

**HMBC** experiments are absolute value experiments. Phasing is not required

**SHMBC** and **H2BC** experiments are acquired in phase sensitive mode and transformed to afford an absolute value spectrum using the **xfb** and **xf2m** commands.

# **2.0 Experiments and Parameter Sets**

The following <sup>1</sup>H detected HSQC, HMBC and H2BC experiments and parameter sets have been set up on the AVI and AVII 600 MHz spectrometers.

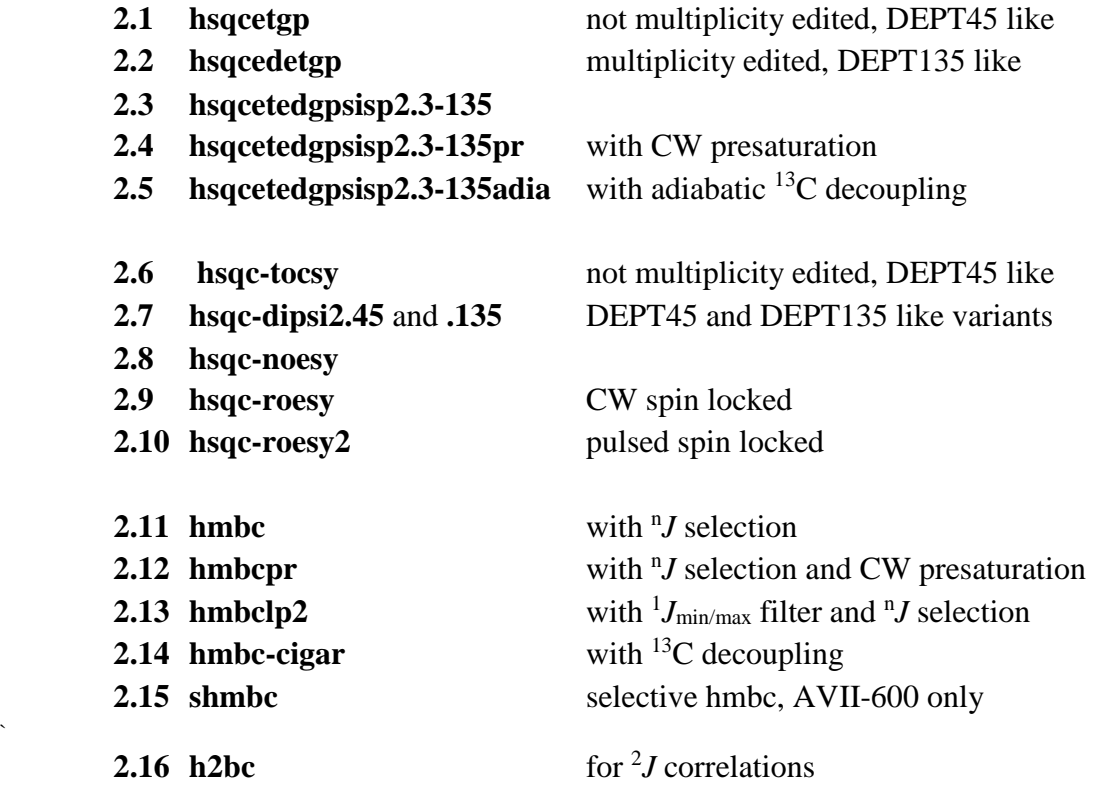

## **2.1 HSQCETGP**

parameter set: **awhsqcetgp (+ getprosol)**  pulse programme: **hsqcetgp** 

Type **eda** (enter) and enter **SW** ( $^{1}$ **H**) and **SW** ( $^{13}$ **C**) in ppm. Enter  $O1P = {}^{1}H$  spectral window midpoint in ppm. Enter  $O2P = {}^{13}C$  spectral window midpoint in ppm. **TD(F2)** = 1K or 2K, **TD(F1)** = 128-256 (your choice).

 $NS = 4$ , 8, 16 (multiple of 4 or 8 recommended),  $DS = 8$  or 16.  $D1$  = repetition delay = 1.5 sec or other time of your choice. **CNST2** =  $^{1}$ *J* coupling constant = **145 Hz** or other value of your choice (eg: 125-160 Hz).

Type **ased** (enter) and review parameters used in the job. Check gradients are OK.

Set **receiver gain** using **RGA** *(Important!).*

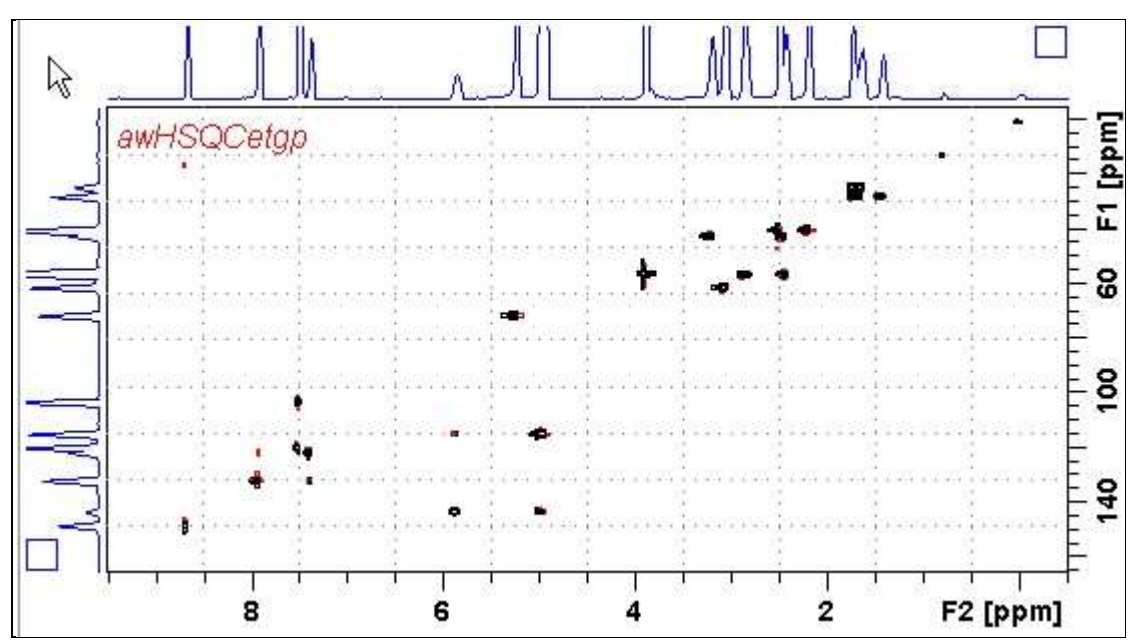

600 MHz **HSQCETGP** spectrum (not edited) of quinine in D6-DMSO.

#### **2.2 HSQCEDETGP**

.

Parameter set: **awhsqcedetgp-135 (+ getprosol)**  Pulse programme:**awhsqcedetgp-135 d21** is automatically calculated from **cnst2** 

Type **eda** (enter) and enter **SW** ( $^{1}$ **H**) and **SW** ( $^{13}$ **C**) in ppm. Enter  $O1P = {}^{1}H$  spectral window midpoint in ppm. Enter  $O2P = {}^{13}C$  spectral window midpoint in ppm. **TD(F2)** = 1K or 2K,  $v$ **TD(F1)** = 128-256 (your choice).

 $NS = 4$ , 8, 16 (multiple of 4 or 8 recommended),  $DS = 8$  or 16.  $D1$  = repetition delay = 1.5 sec or other time of your choice. **CNST2** =  $^{1}$ *J* coupling constant = **145 Hz** or other value of your choice (eg: 125-160 Hz).

Type **ased** (enter) and review parameters used in the job. Check gradients are OK.

Set **receiver gain** using **RGA** *(Important!).*

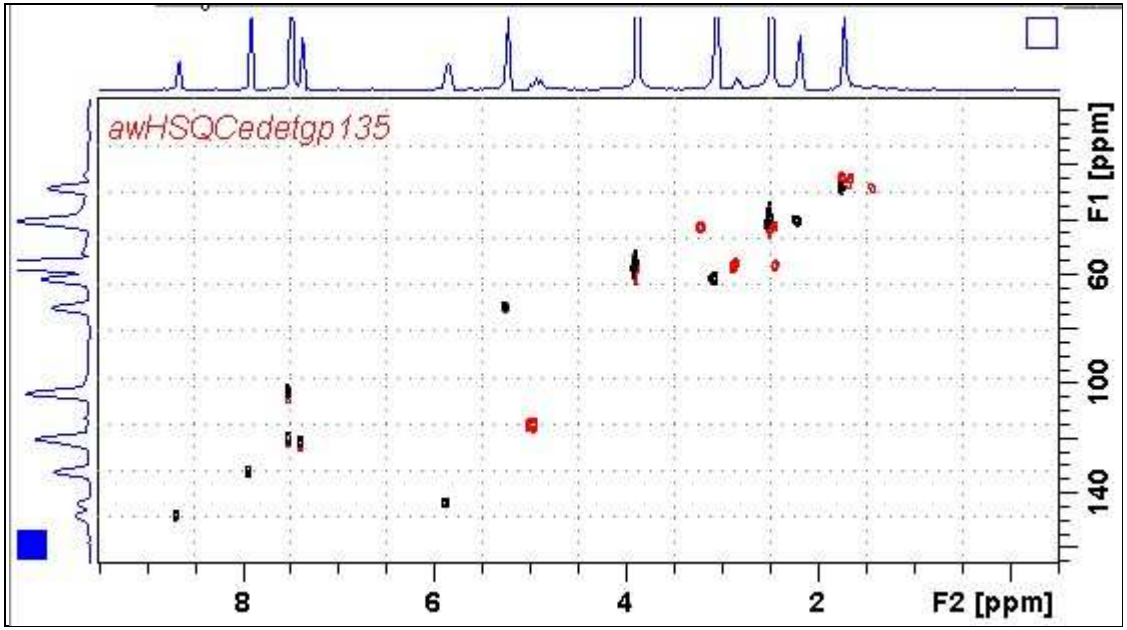

600 MHz **HSQCEDETGP** spectrum (DEPT135-like) of quinine in D6-DMSO plotted with CH and CH<sub>3</sub> positive (black) and CH<sub>2</sub> negative (red).

#### **2.3 HSQCEDETGPSISP2.3-135**

parameter set: **awhsqcedetgpsisp2.3-135 (+ getprosol)**  fast load: **awhsqc135 (+ getprosol)**  pulse programme: **awhsqcedetgpsisp2.3-135 d21** and **d24** are automatically calculated from **cnst2** 

Type **eda** (enter) and enter **SW (<sup>1</sup>H)** and **SW (<sup>13</sup>C)** in ppm. Enter  $O1P = {}^{1}H$  spectral window midpoint in ppm. Enter  $O2P = {}^{13}C$  spectral window midpoint in ppm. **TD(F2)** = 1K or 2K, **TD(F1)** = 128-256 (your choice).

 $NS = 4, 8, 16$  (multiple of 4 or 8 recommended),  $DS = 8$  or 16.  $D1$  = repetition delay = 1.5 sec or other time of your choice. **CNST2** =  $^{1}$ *J* coupling constant = **145 Hz** or other value of your choice (eg: 125-160 Hz).

Type **ased** (enter) and review parameters used in the job. Check gradients and shaped pulses are OK.

Set **receiver gain** using **RGA** *(Important!).*

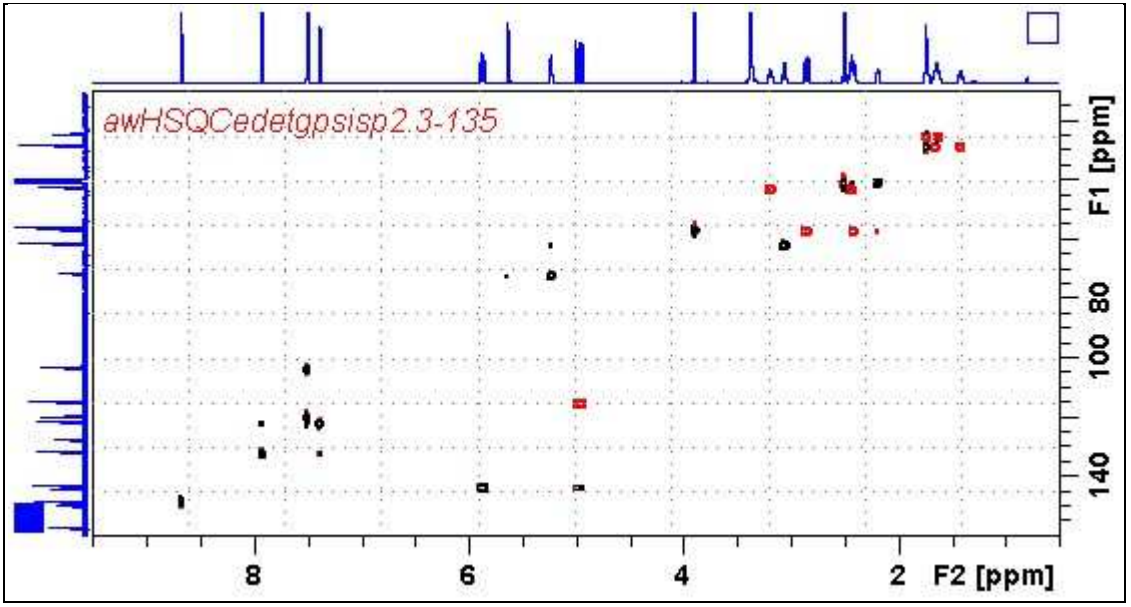

600 MHz **HSQCEDETGPSISP2.3-135** spectrum of quinine in D6-DMSO plotted with CH and  $CH_3$  correlations positive (black) and  $CH_2$  correlations negative (red).

## **2.4 HSQCEDETGPSISP2.3-135PR**

Parameter set: **awhsqcedetgpsisp2.3-135pr (+ getprosol)**  Fast load: **awhsqc135pr (+ getprosol)**  Pulse programme: **awhsqcedetgpsisp2.3-135pr d21** and **d24** are automatically calculated from **cnst2** 

Type **eda** (enter) and enter **SW (<sup>1</sup>H)** and **SW (<sup>13</sup>C)** in ppm. Enter  $\mathbf{O1} = {}^{1}\mathbf{H}$  frequency to be presaturated during **D1.** Check **SW =** spectral window is wide enough. Enter  $O2P = {}^{13}C$  spectral window midpoint in ppm. **TD(F2)** = 1K or 2K, **TD(F1)** = 128-256 (your choice).

 $NS = 4$ , 8, 16 (multiple of 4 or 8 recommended),  $DS = 8$  or 16.  $D1$  = repetition delay = 1.5 sec or other time of your choice. **PL9** = CW presaturation power level. **CNST2** =  $^{1}$ *J* coupling constant = **145 Hz** or other value of your choice (eg: 125-160 Hz).

Type **ased** (enter) and review parameters used in the job. Check gradients and shaped pulses are OK.

Set **receiver gain** using **RGA** *(Important!).*

Process with:  $\textbf{SI(F2)} = \textbf{SI(F1)} = 1\textbf{K}$  or  $2\textbf{K}$  $WDW(F1) = WDW(F2) = OSINE$  $SSB(F2) = SSB(F1) = 2$  **xfb, abs1 and abs2** 

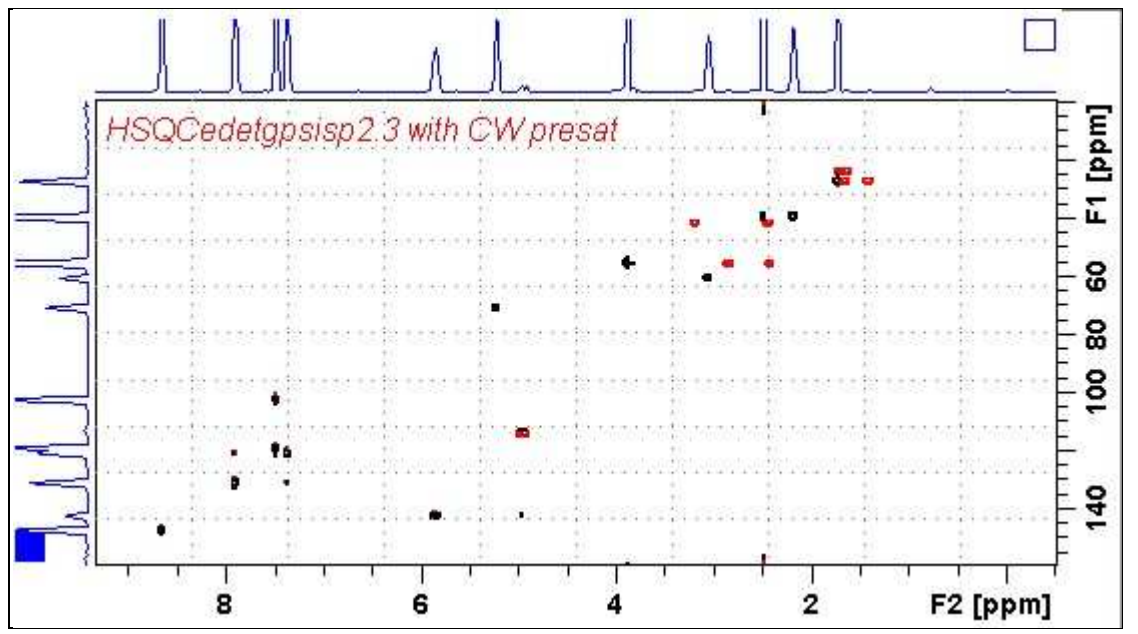

600 MHz **HSQCEDETGPSISP2.3-135PR** spectrum of quinine in D6-DMSO with CW presaturation of the HOD line. The spectrum is plotted with positive CH and CH3 correlations (black) and negative CH2 correlations (red).

#### **2.5 HSQCEDETGPSISP2.3-135ADIA**

Parameter set: **awhsqcedetgpsisp2.3-135adia**  Pulse programm**e: awhsqcedetgpsisp2.3-135 d21** and **d24** are automatically calculated from **cnst2** 

Type **eda** (enter) and enter **SW** ( $^{1}$ **H**) and **SW**( $^{13}$ **C**) in ppm Enter $O1P = {}^{1}H$  spectral window midpoint in ppm. Enter  $O2P = {}^{13}C$  spectral window midpoint in ppm. **TD(F2)** = 1K or 2K, **TD(F1)** = 128 - 256 (your choice).

 $NS = 4, 8, 16$  (multiple of 4 or 8 recommended),  $DS = 8$  or 16.  $D1$  = repetition delay = 1.5 sec or other time of your choice. **CNST2** =  $^{1}J$  coupling constant = **145 Hz** or other value of your choice.

Type **ased** (enter) and review parameters used in the job. Check **CPDPRG2** =  $bi$  p5m4sp\_4sp.2 for adiabatic <sup>13</sup>C decoupling. Check gradients and shaped pulses are OK.

Set **receiver gain** using **RGA** *(Important!).*

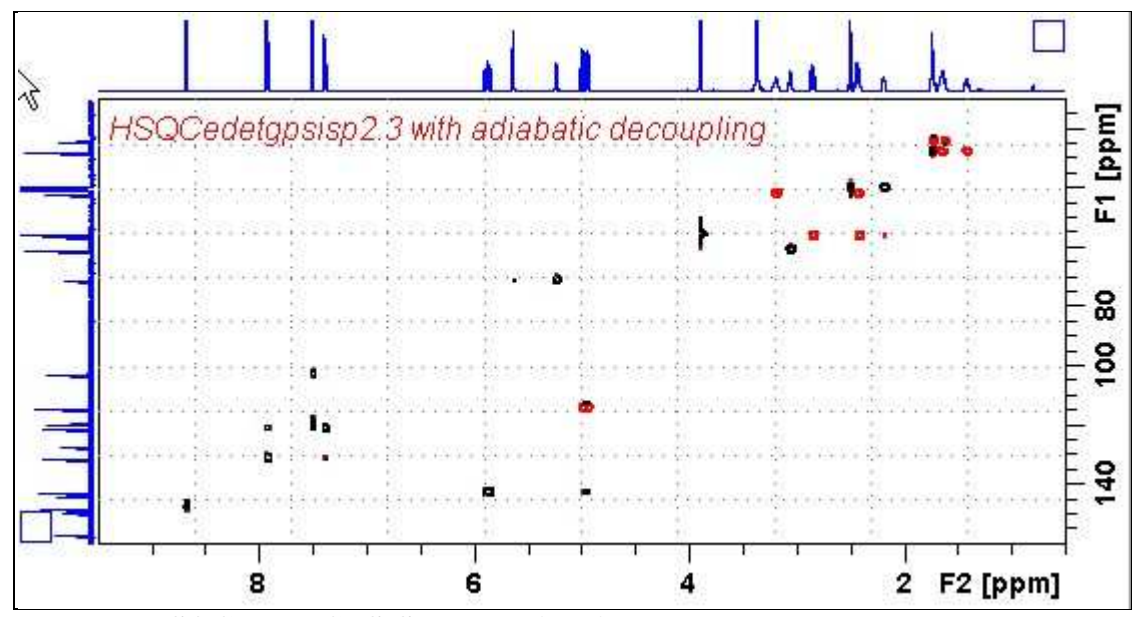

600 MHz **HSQCEDETGPSISP2.3-135ADIA** spectrum of quinine in D6-DMSO with adiabatic<sup>13</sup>C decoupling. The spectrum is plotted with positive CH and  $CH_3$  correlations (black) and negative  $CH<sub>2</sub>$  correlations (red).

#### **2.6 HSQC-TOCSY**

Parameter set: **awhsqc-tocsy (+ getprosol)**  Pulse programme: **hsqcetgpml** 

Type **eda** (enter) and enter **SW (<sup>1</sup>H)** and **SW (<sup>13</sup>C)** in ppm. Enter  $O1P = {}^{1}H$  spectral window midpoint in ppm. Enter  $O2P = {}^{13}C$  spectral window midpoint in ppm. **TD(F2)** = 1K or 2K, **TD(F1)** = 128-256 (your choice).

 $NS = 4, 8, 16$  (multiple of 4 or 8 recommended),  $DS = 8$  or 16.  $D1$  = repetition delay = 1.5 sec or other time of your choice. **D9 =** correlation time = **80 msec** or other value of your choice (6-240 msec). **CNST2** = <sup>1</sup>*J* coupling constant = **145 Hz** or other value of your choice (eg: 125-160 Hz).

Type **ased** (enter) and review parameters used in the job. Check gradients are OK.

Set **receiver gain** using **RGA** *(Important!).*

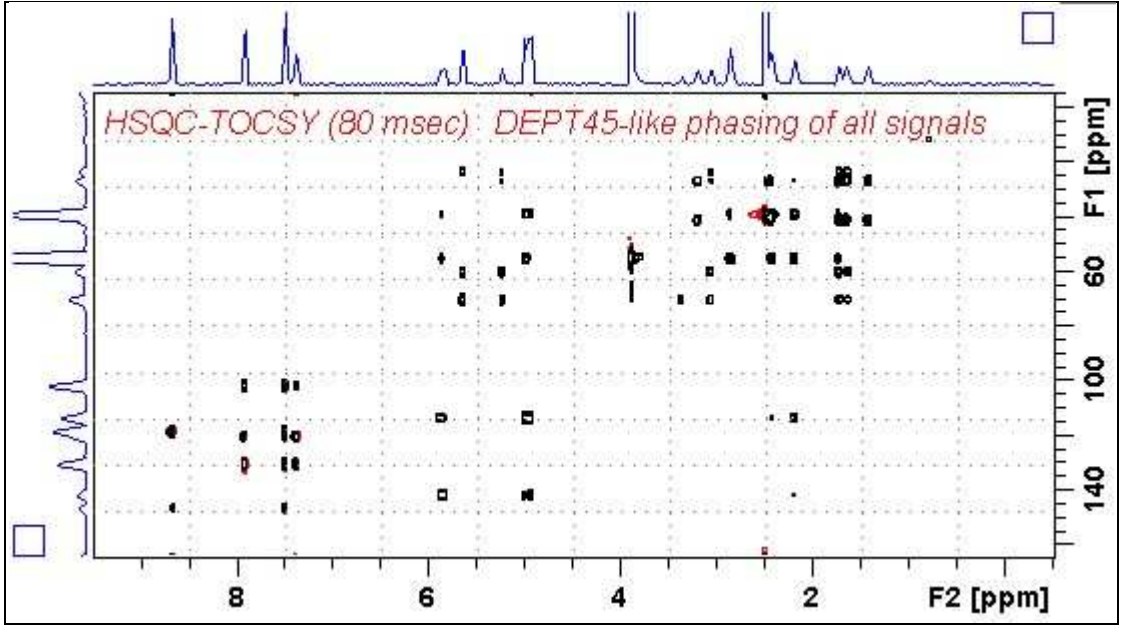

600 MHz **HSQC-TOCSY** spectrum of quinine in D6-DMSO. HSQC and correlated TOCSY peaks are positively phased.

#### **2.7.1 HSQC-DIPSI2.45**

Parameter set: **awhsqc-dipsi2.45 (+ getprosol)**  Pulse programme: **awhsqcdipsi2.45**  With auto calculation of **d24** from **cnst2**

Type **eda** (enter) and enter **SW** ( $^{1}$ **H**) and **SW** ( $^{13}$ **C**) in ppm. Enter  $O1P = {}^{1}H$  spectral window midpoint in ppm. Enter  $O2P = {}^{13}C$  spectral window midpoint in ppm. **TD(F2)** = 1K or 2K, **TD(F1)** = 128-256 (your choice).

 $NS = 4$ , 8, 16 (multiple of 4 or 8 recommended),  $DS = 8$  or 16.  $D1$  = repetition delay = 1.5 sec or other time of your choice. **D9 =** correlation time = **80 msec** or other value of your choice (6-240 msec). **CNST2** = <sup>1</sup>*J* coupling constant = **145 Hz** or other value of your choice (eg: 125-160 Hz).

Type **ased** (enter) and review parameters used in the job. Check gradients and shaped pulses are OK.

Set **receiver gain** using **RGA** *(Important!).*

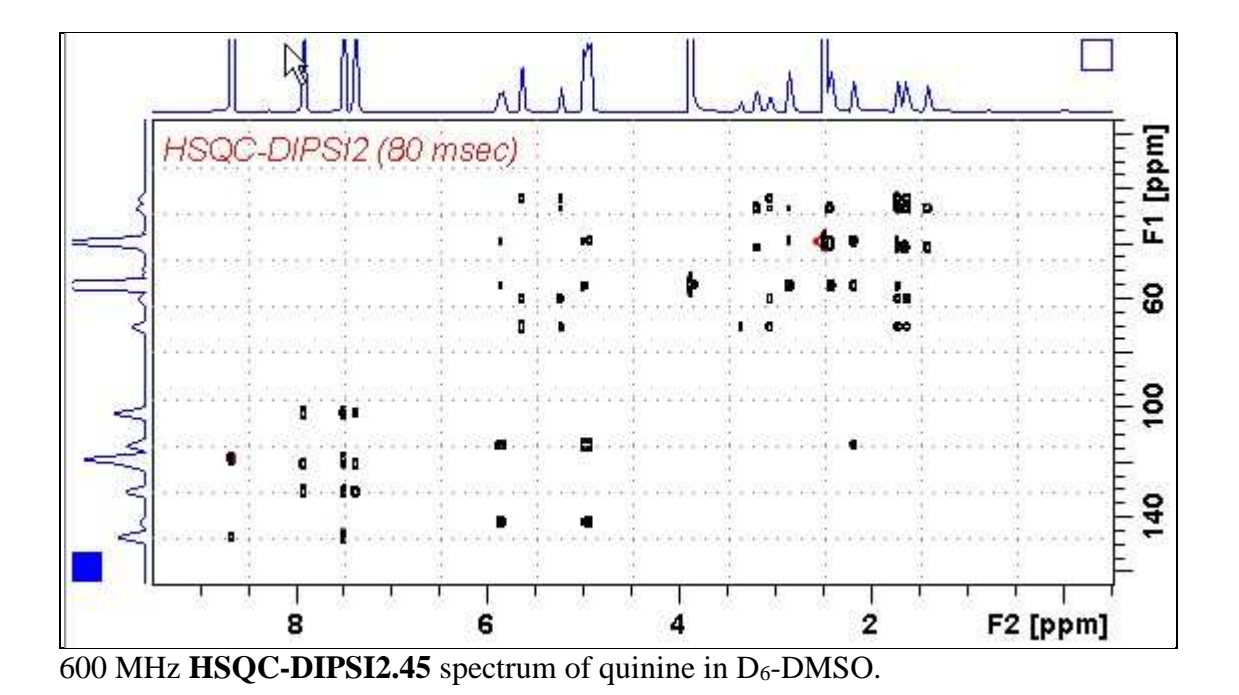

#### **2.7.2 HSQC-DIPSI2.135**

Parameter set: **awhsqc-dipsi2.135 (+ getprosol)**  Pulse programme**: awhsqcdipsi2.135**  With auto calculation of **d24** from **cnst2**

Type **eda** (enter) and enter **SW** ( $^{1}$ **H**) and **SW** ( $^{13}$ **C**) in ppm. Enter  $O1P = {}^{1}H$  spectral window midpoint in ppm. Enter  $O2P = {}^{13}C$  spectral window midpoint in ppm. **TD(F2)** = 1K or 2K, **TD(F1)** = 128-256 (your choice).

 $NS = 4$ , 8, 16 (multiple of 4 or 8 recommended),  $DS = 8$  or 16.  $D1$  = repetition delay = 1.5 sec or other time of your choice. **D9 =** correlation time = **80 msec** or other value of your choice (6-240 msec). **CNST2** = <sup>1</sup>*J* coupling constant = **145 Hz** or other value of your choice (eg: 122-160 Hz).

Type **ased** (enter) and review parameters used in the job. Check gradients and shaped pulses are OK.

Set **receiver gain** using **RGA** *(Important!).*

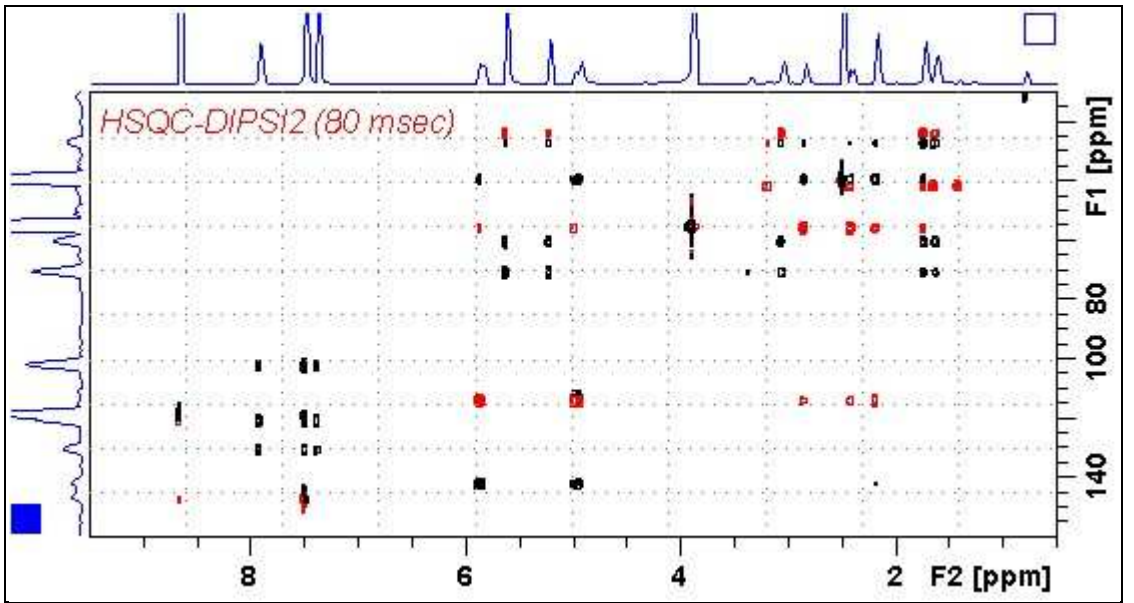

600 MHz **HSQC-DIPSI2.135** spectrum of quinine in D6-DMSO. CH and CH3 signals and correlated DIPSI2 signals are positive (black).  $CH<sub>2</sub>$  signals and correlated DIPSI2 signals are negative (red).

#### **2.8 HSQC-NOESY**

Parameter set: **awhsqc-noesy (+ getprosol)**  Pulse programme: **hsqcetgpnosp** 

Type **eda** (enter) and enter **SW (<sup>1</sup>H)** and **SW (<sup>13</sup>C)** in ppm. Enter  $O1P = {}^{1}H$  spectral window midpoint in ppm. Enter  $O2P = {}^{13}C$  spectral window midpoint in ppm. **TD(F2)** = 1K or 2K, **TD(F1)** = 128-256 (your choice).

 $NS = 4$ , 8, 16 (multiple of 4 or 8 recommended),  $DS = 8$  or 16,  $D1$  = repetition delay = 1.5 sec or other time of your choice.  $D8 = \text{NOESY}$  correlation time =  $0.5$  sec or other value of your choice (0.3-0.8 sec), **CNST2** = <sup>1</sup>*J* coupling constant = **145 Hz** or other value of your choice (eg: 125-160 Hz).

Type **ased** (enter) and review parameters used in the job. Check gradients and the shaped pulse are OK.

Set **receiver gain** using **RGA** *(Important!).*

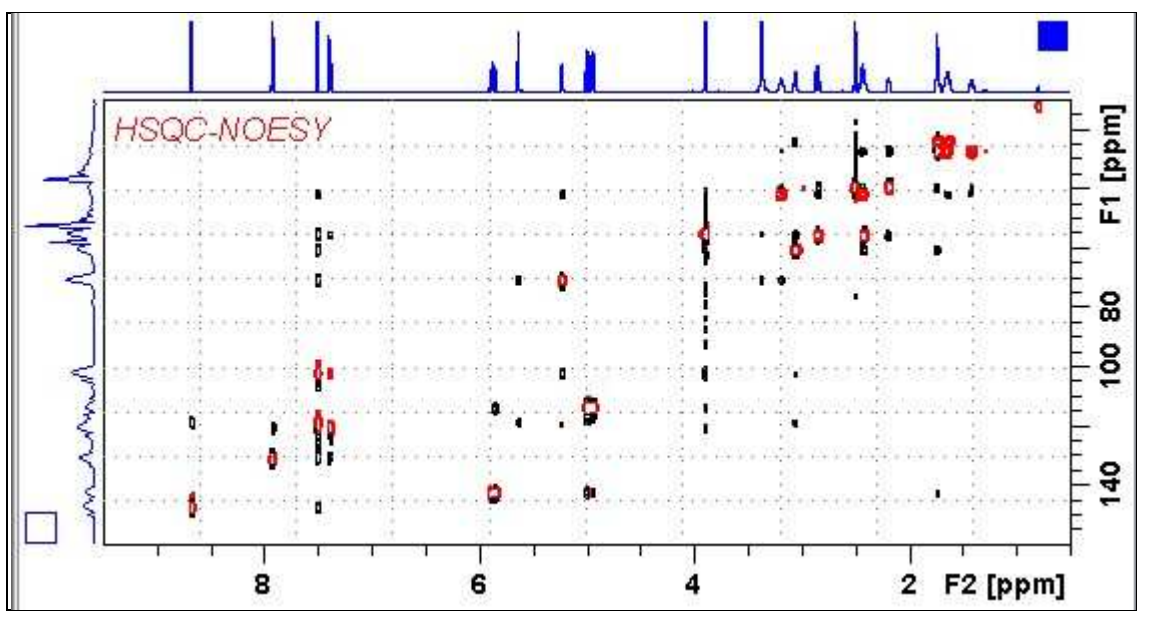

600 MHz **HSQC-NOESY** spectrum of quinine in D6-DMSO. HSQC signals (red) are negatively phased. Correlated NOESY signals (black) are positively phased. HSQC signal levels were reduced by a factor of 10-20 relative to NOESY signals levels using the **edlev** command.

#### **2.9 HSQC-ROESY**

Parameter set: **awhsqc-roesy (+ getprosol)**  Pulse programme: **hsqcetgprosp** (with CW spin lock)

Type **eda** (enter) and enter **SW** ( $^{1}$ **H**) and **SW** ( $^{13}$ **C**) in ppm. Enter  $O1P = {}^{1}H$  spectral window midpoint in ppm. Enter  $O2P = {}^{13}C$  spectral window midpoint in ppm. **TD(F2)** = 1K or 2K, **TD(F1)** = 128-256 (your choice).

 $NS = 4$ , 8, 16 (multiple of 4 or 8 recommended),  $DS = 8$  or 16. **D1** = repetition delay = **1.5 sec** or other time of your choice. **CNST2** =  $^{1}J$  coupling constant = **145 Hz** or other value of your choice. **P15 =** ROESY correlation time **200000** or **250000** usec (= 200 or 250 msec).

Type **ased** (enter) and review parameters used in the job. Check gradients and shaped pulses are OK.

Set **receiver gain** using **RGA** *(Important!).*

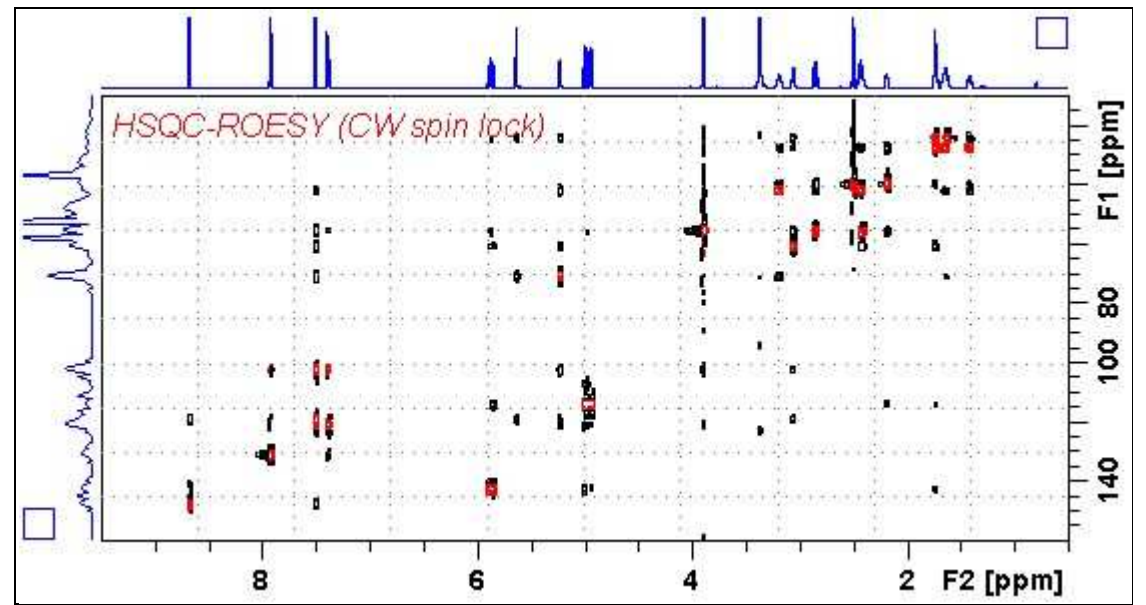

600 MHz **HSQC-ROESY** spectrum of quinine in D6-DMSO. HSQC signals (red) are negatively phased. Correlated ROESY signals (black) are positively phased. HSQC signal levels were reduced by a factor of 10 relative to ROESY signal levels using the **edlev** command.

#### **2.10 HSQC-ROESY2**

Parameter set: **awhsqc-roesy2 (+ getprosol)**  Pulse programme: **hsqcetgprosp.2** (with pulsed spin lock)

Type **eda** (enter) and enter **SW** ( $^{1}$ **H**) and **SW** ( $^{13}$ **C**) in ppm. Enter  $O1P = {}^{1}H$  spectral window midpoint in ppm. Enter  $O2P = {}^{13}C$  spectral window midpoint in ppm. **TD(F2)** = 1K or 2K, **TD(F1)** = 128-256 (your choice).

 $NS = 4$ , 8, 16 (multiple of 4 or 8 recommended),  $DS = 8$  or 16.  $D1$  = repetition delay = 1.5 sec or other time of your choice. **CNST2** =  $^{1}J$  coupling constant = **145 Hz** or other value of your choice **P15 =** ROESY correlation time = **200000** or **250000** usec (= 200 or 250 msec).

Type **ased** (enter) and review parameters used in the job. Check gradients and shaped pulses are OK.

Set **receiver gain** using **RGA** *(Important!).* 

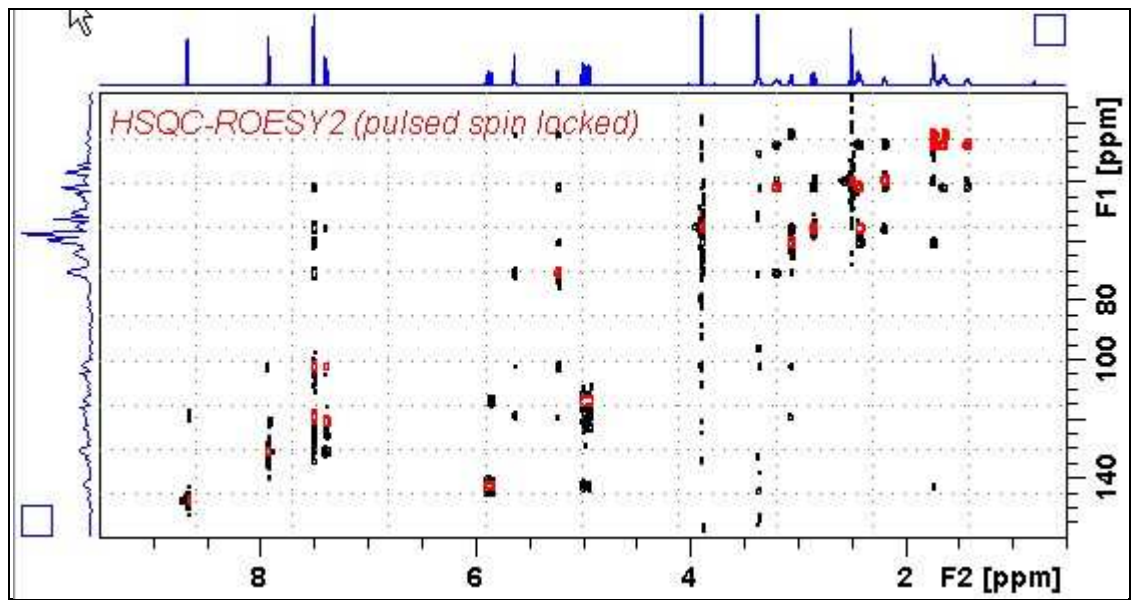

600 MHz **HSQC-ROESY** spectrum of quinine in D6-DMSO. HSQC signals (red) are negatively phased. Correlated ROESY2 signals (black) are positively phased. HSQC signal levels were reduced by a factor of 10 relative to ROESY2 signal levels using the **edlev** command.

#### **2.11 HMBC**

Parameter set: **awhmbc (+ getprosol)**  Pulse programme: **hmbcgplpndqf** 

Type **eda** (enter) and enter **SW** ( $^{1}$ **H**) and **SW** ( $^{13}$ **C**) in ppm. Enter  $O1P = {}^{1}H$  spectral window midpoint in ppm. Enter  $O2P = {}^{13}C$  spectral window midpoint in ppm. **TD(F2)** = 1K or 2K, **TD(F1)** = 128-256 (your choice).

 $NS = 4$ , 8, 16 (multiple of 4 or 8 recommended),  $DS = 8$  or 16.  $D1$  = repetition delay = 1.5 sec or other time of your choice. **CNST2** =  $^{1}J$  coupling constant = **145 Hz** or other value of your choice. **CNST13** =  $^{n}J$  selection filter = **8 Hz** or other value of your choice.

Type **ased** (enter) and review parameters used in the job. Check gradients are OK.

Set **receiver gain** using **RGA** *(Important!).*

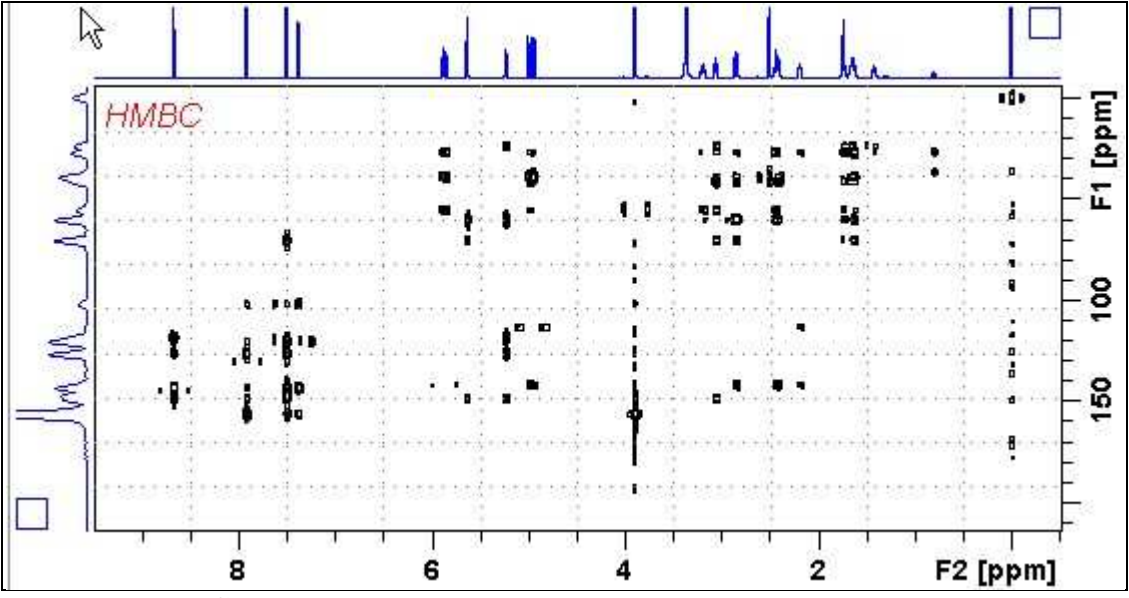

600 MHz **HMBC** spectrum of quinine in D6-DMSO.

#### **2.12 HMBCPR**

Parameter set: **awhmbcpr (+ getprosol)**  Pulse programme: **awhmbcgplpndprqf** 

Type **eda** (enter) and enter **SW (<sup>1</sup>H)** and **SW (<sup>13</sup>C)** in ppm. Enter  $\mathbf{O1} = {}^{1}\mathbf{H}$  frequency to be presaturated during  $\mathbf{D1}$ . Check **SW =** spectral window is wide enough. Enter  $O2P = {}^{13}C$  spectral window midpoint in ppm. **TD(F2)** = 1K or 2K, **TD(F1)** = 128-256 (your choice).

 $NS = 4$ , 8, 16 (multiple of 4 or 8 recommended),  $DS = 8$  or 16.  $D1$  = repetition delay = 1.5 sec or other time of your choice. **PL9** = CW presaturation power applied during **D1**. **CNST2** =  $^{1}J$  coupling constant = **145 Hz** or other value of your choice. **CNST13** =  $^{n}J$  selection filter = **8 Hz** or other value of your choice.

Type **ased** (enter) and review parameters used in the job. Check gradients are OK.

Set **receiver gain** using **RGA** *(Important!).*

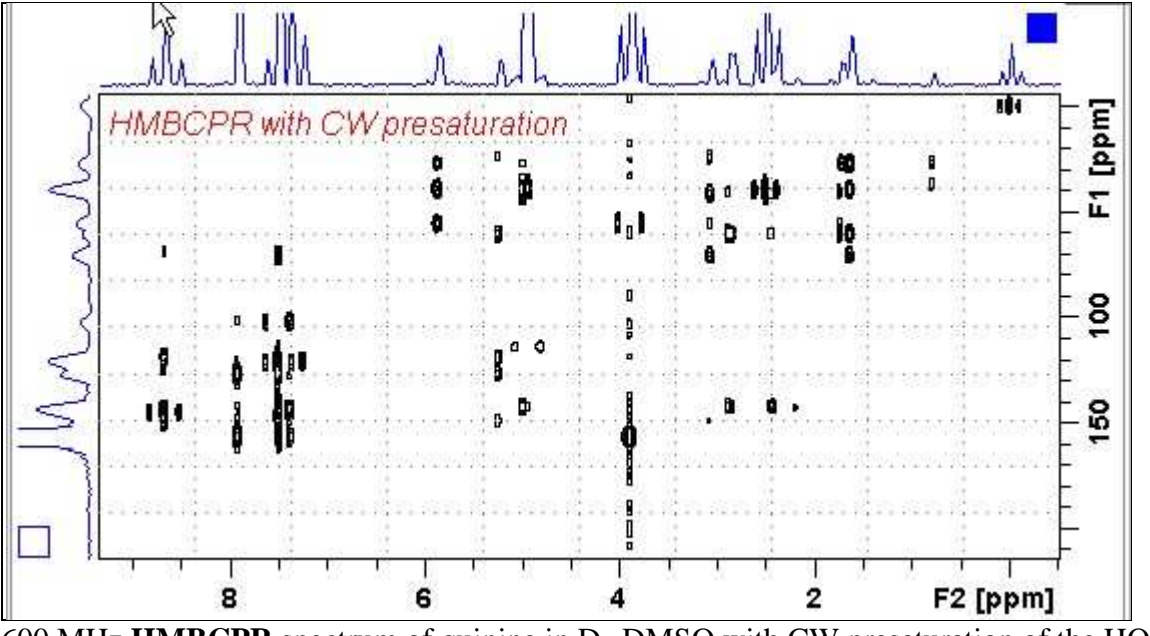

600 MHz **HMBCPR** spectrum of quinine in D6-DMSO with CW presaturation of the HOD signal at3.37 ppm.

#### **2.13 HMBCL2**

Parameter set: **awhmbcl2 (+ getprosol)**  Pulse programme: **hmbcgpl2ndqf** 

Type **eda** (enter) and enter **SW** ( $^{1}$ **H**) and **SW** ( $^{13}$ **C**) in ppm. Enter  $O1P = {}^{1}H$  spectral window midpoint in ppm. Enter  $O2P = {}^{13}C$  spectral window midpoint in ppm. **TD(F2)** = 1K or 2K, **TD(F1)** = 128-256 (your choice).

 $NS = 4$ , 8, 16 (multiple of 4 or 8 recommended),  $DS = 8$  or 16.  $D1$  = repetition delay = 1.5 sec or other time of your choice. **CNST6** =  $\min$ <sup>1</sup>*J* coupling constant = **125** Hz or other value of your choice. **CNST7** = max.<sup>1</sup>*J* coupling constant = **165** Hz or other value of your choice. **CNST13** =  $^{n}J$  selection filter = **8Hz** or other value of your choice

Type **ased** (enter) and review parameters used in the job. Check gradients are OK.

Set **receiver gain** using **RGA** *(Important!).*

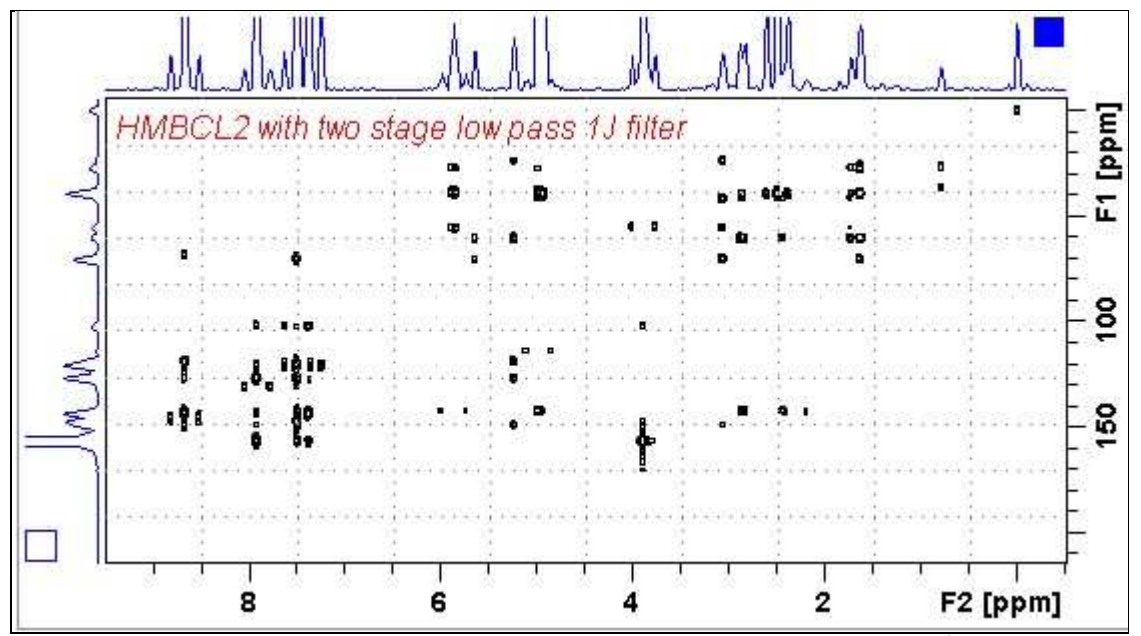

600 MHz **HMBCL2** spectrum of quinine in  $D_6$ -DMSO with a two stage <sup>1</sup>J filter.

#### **2.14 HMBC-CIGAR**

Parameter set: **awhmbc-cigar (+ getprosol)**  Pulse programme: **hmbcacgplpqf**  Spectrum is acquired with  $^{13}$ C decoupling

Type **eda** (enter) and enter **SW** ( $^{1}$ **H**) and **SW** ( $^{13}$ **C**) in ppm. Enter  $O1P = {}^{1}H$  spectral window midpoint in ppm. Enter  $O2P = {}^{13}C$  spectral window midpoint in ppm. **TD(F2)** = 1K or 2K, **TD(F1)** = 128-256 (your choice).

 $NS = 4, 8, 16$  (multiple of 4 or 8 recommended),  $DS = 8$  or 16.  $D1$  = repetition delay = 1.5 sec or other time of your choice. **CNST6** = 125 Hz, **CNST7** = 160 Hz =  $\text{min/max}$  <sup>1</sup>*J* selection filter range. **CNST14** = 4 Hz, **CNST15** = 12 Hz min/max  $^{n}J$  selection filter range. **CNST16** =  $1.0 = J$  scale factor.

Type **ased** (enter) and review parameters used in the job. Check gradients are OK.

Set **receiver gain** using **RGA** *(Important!).*

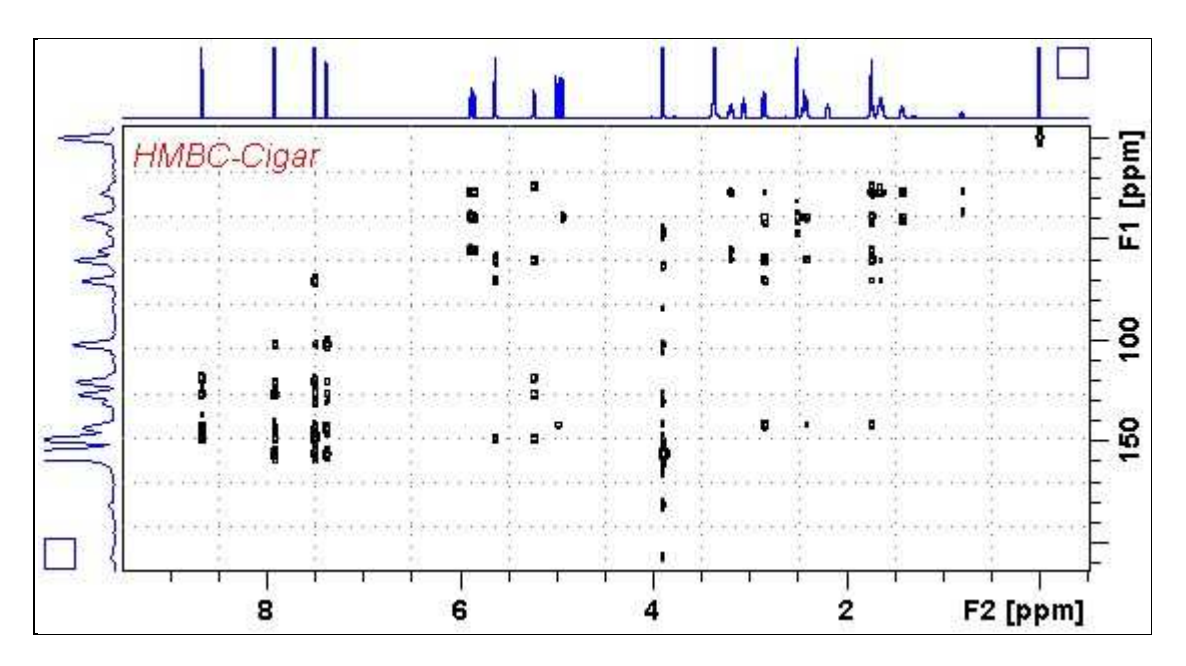

#### **2.15 SHMBC (AVII-600 only)**

Parameter set: **awshmbc (+ getprosol)**  Pulse programme: **shmbcctetgpl2nd**

**SW** ( ${}^{1}$ **H**) =  ${}^{1}$ H spectral window = 10 ppm or other value of your choice).  $O1P = {}^{1}H$  spectral window midpoint in ppm.

 $SW(^{13}C) = {}^{13}C$  spectral window = 20-30 ppm.  $O2P = {}^{13}C$  spectral widow point.

**TD(F2)** (<sup>1</sup>H) = 1K or 2K, **TD(F1)** (<sup>13</sup>C) = 64-80 or other value of your choice. **SI(F1)** (<sup>1</sup>H) = 1K or 2K, **SI(F2)** (<sup>13</sup>C) = 128-160.

 $NS = 4$ , 8, 16 (multiple of 4 or 8 recommended),  $DS = 8$  or 16.  $D1$  = repetition delay = 1.5 sec or other time of your choice. **CNST6** = 120 Hz, **CNST7** = 170 Hz =  $\text{min/max}$  <sup>1</sup>*J* coupling constants. **CNST13** =  $^nJ$  selection filter = **8 Hz** or other value of your choice (eg: 6-14 Hz).

Type **ased** (enter) and review parameters used in the job. Check gradients are OK.

Set **receiver gain** using **RGA** *(Important!).*

Process with:  $SI(F2) = SI(F1) = 1K$  or  $2K$  **WDW(F1) = WDW(F2) = QSINE**   $SSB(F2) = SSB(F1) = 2$  **xfb, xf2m, abs1 and abs2** 

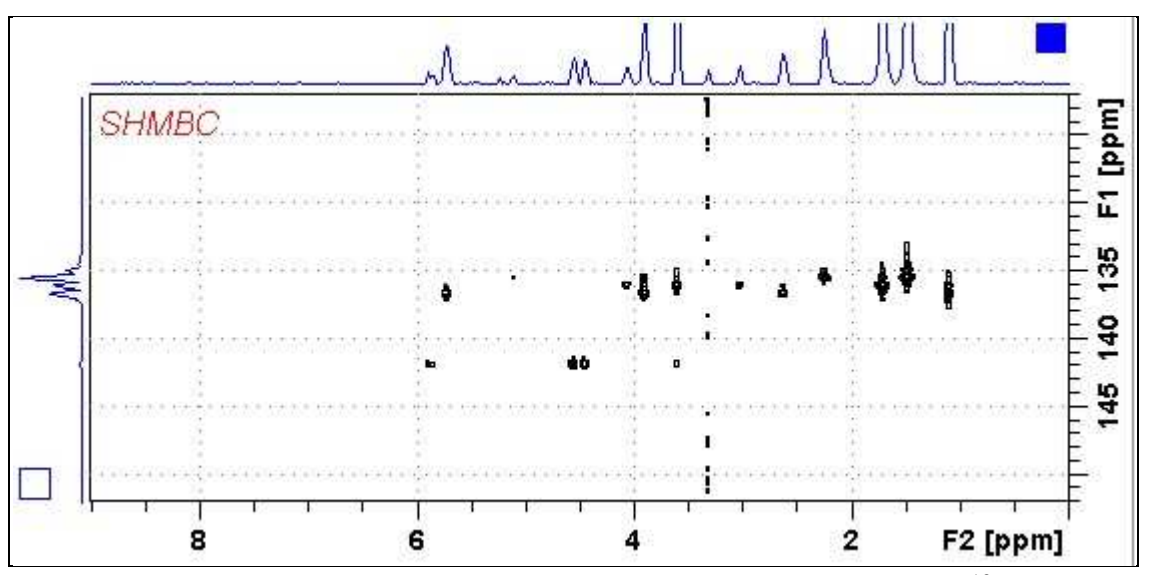

AVII-600MHz **SHMBC** spectrum of ivermectim-B1A in  $D_6$ -DMSO. The <sup>13</sup>C axis was centered at 137 ppm.

The <sup>13</sup>C spectral window can be adjusted via the time and power of the **P43 SP32** shaped pulse as described on the next page

# **AVII-600 SHMBC Experiment with <sup>13</sup>C spectral window adjustment**

The <sup>13</sup>C spectral window of the **shmbcctetgpl2nd** pulse programme can be increased from ~10 ppm ( $\pm$  5 ppm) to ~ 20 ppm ppm ( $\pm$  10 ppm) by halving the time and doubling the power (= subtract 6 db from it) of the frequency selective **P43 SP32** shaped pulse.

Eg: **Standard values** for  $\sim 10$  ppm <sup>13</sup>C window: **P43 = 3000 usec, SP32 = 5.72 db Adjusted values** for  $\sim 20$  ppm  $^{13}$ C window: **P43 = 1500 usec, SP32 = -0.28 db** 

No change(s) are required to the other shaped pulse times and powers used in the pulse programme.

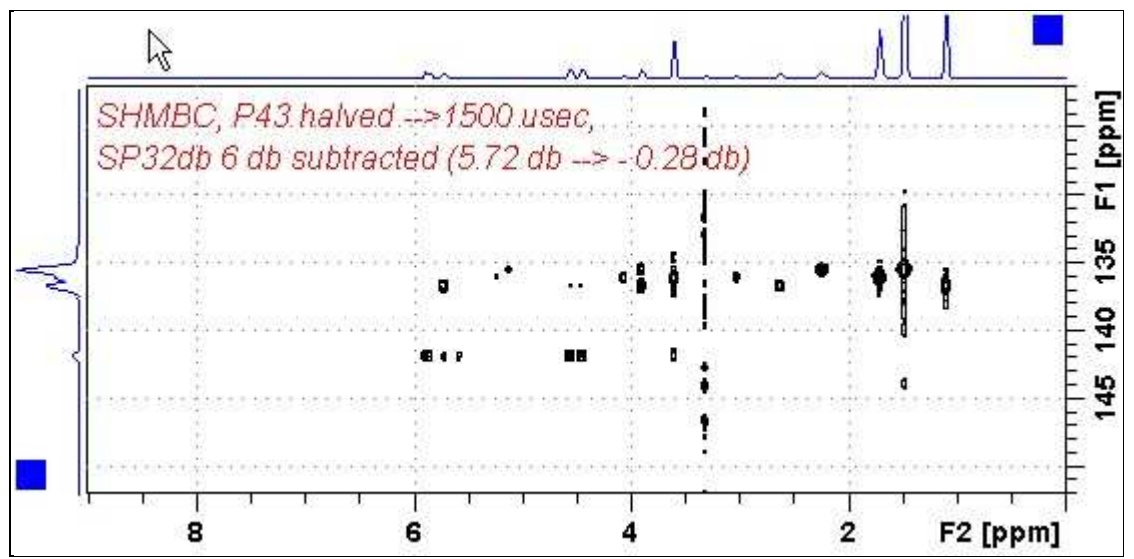

800 MHz **SHMBC** spectrum of quinine in D6-DMSO with adjustment of the **P43 SP32** shaped pulse time and power. The <sup>13</sup>C axis was centered at 137 ppm.

#### **16 H2BC spectrum (+ getprosol)**

Parameter set: **awh2bc (+ getprosol)**  Pulse programme: **h2bcetgpl3** 

Type **eda** (enter) and enter **SW** ( $^{1}$ **H**) and **SW** ( $^{13}$ C) in ppm. Enter  $O1P = {}^{1}H$  spectral window midpoint in ppm. Enter  $O2P = {}^{13}C$  spectral window midpoint in ppm. **TD(F2)** = 1K or 2K, **TD(F1)** = 128-256 (your choice).

 $NS = 4, 8, 16$  (multiple of 4 or 8 recommended),  $DS = 8$  or 16.  $D1$  = repetition delay = 1.5 sec or other time of your choice. **CNST6** = 125 Hz, **CNST7** = 165 Hz =  $\text{min/max}$  <sup>1</sup>*J* selection filter range.

Type **ased** (enter) and review parameters used in the job. Check gradients are OK.

Set **receiver gain** using **RGA** *(Important!).*

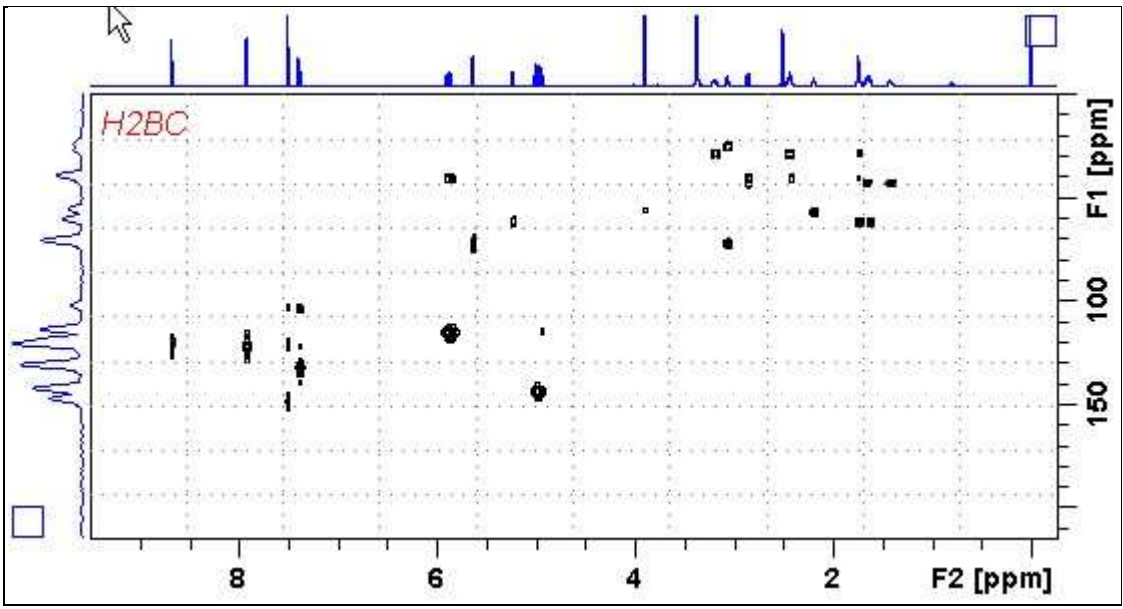

 $\overline{600}$  MHz **H2BC** spectrum of quinine in D<sub>6</sub>-DMSO.